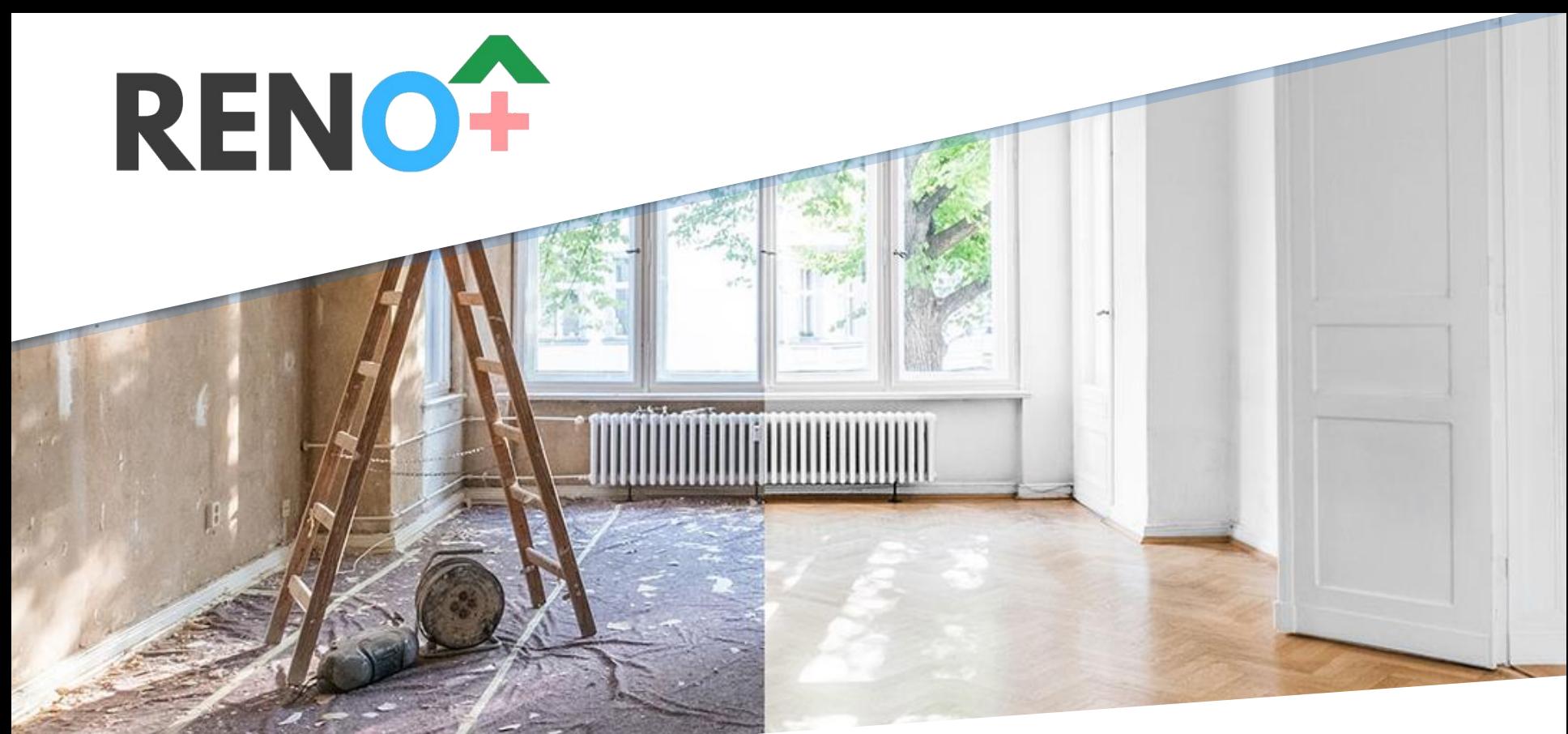

# **ACCELERER LA RENOVATION ENERGETIQUE Workshop salon BATIMOI 26/01/2024**

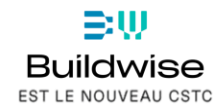

WALLONIE

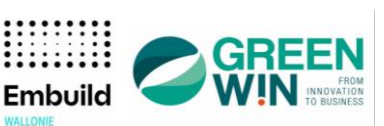

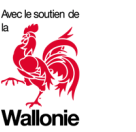

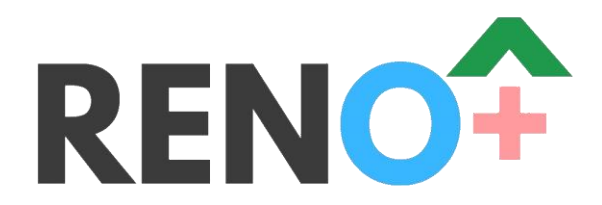

*Développer un écosystème compétitif pour permettre au plus grand nombre l'accès à une rénovation facile, de qualité, en profondeur et au coût juste pour une transition bas carbone.*

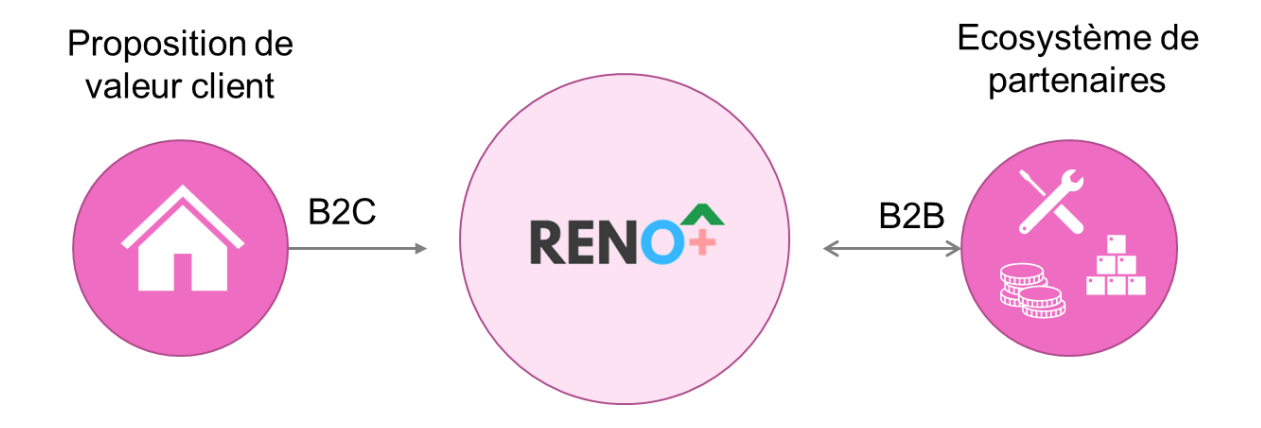

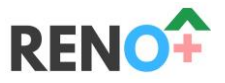

# **Le concept de « train de rénovation »**

- **Le Trajet de rénovation** = l'**ensemble des voyages** qui permettront au candidat rénovateur d'atteindre le **label A**
- **Un Voyage** = un **regroupement de gares** qui forment un ensemble cohérent d'interventions commerciales, administratives et techniques. *Exemple de voyage : étapes de A à Z pour isoler l'enveloppe du bâtiment, du démarchage des candidats rénovateurs à la réception des travaux.*
- **Gares :** les gares = toutes les étapes du voyage. *Exemple de gares : l'étude du dossier, la demande de financement, l'isolation de la façade, la demande de primes,…*

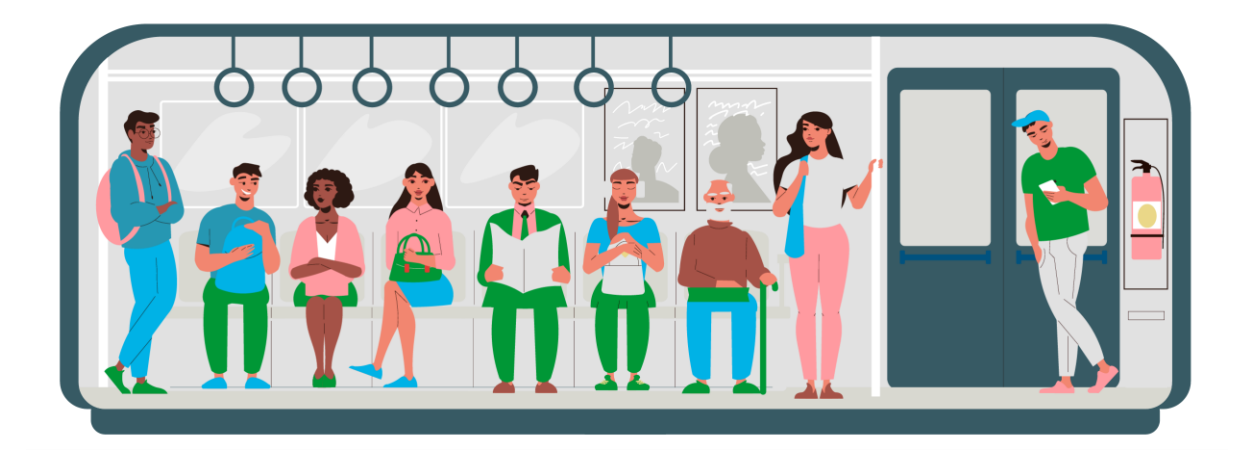

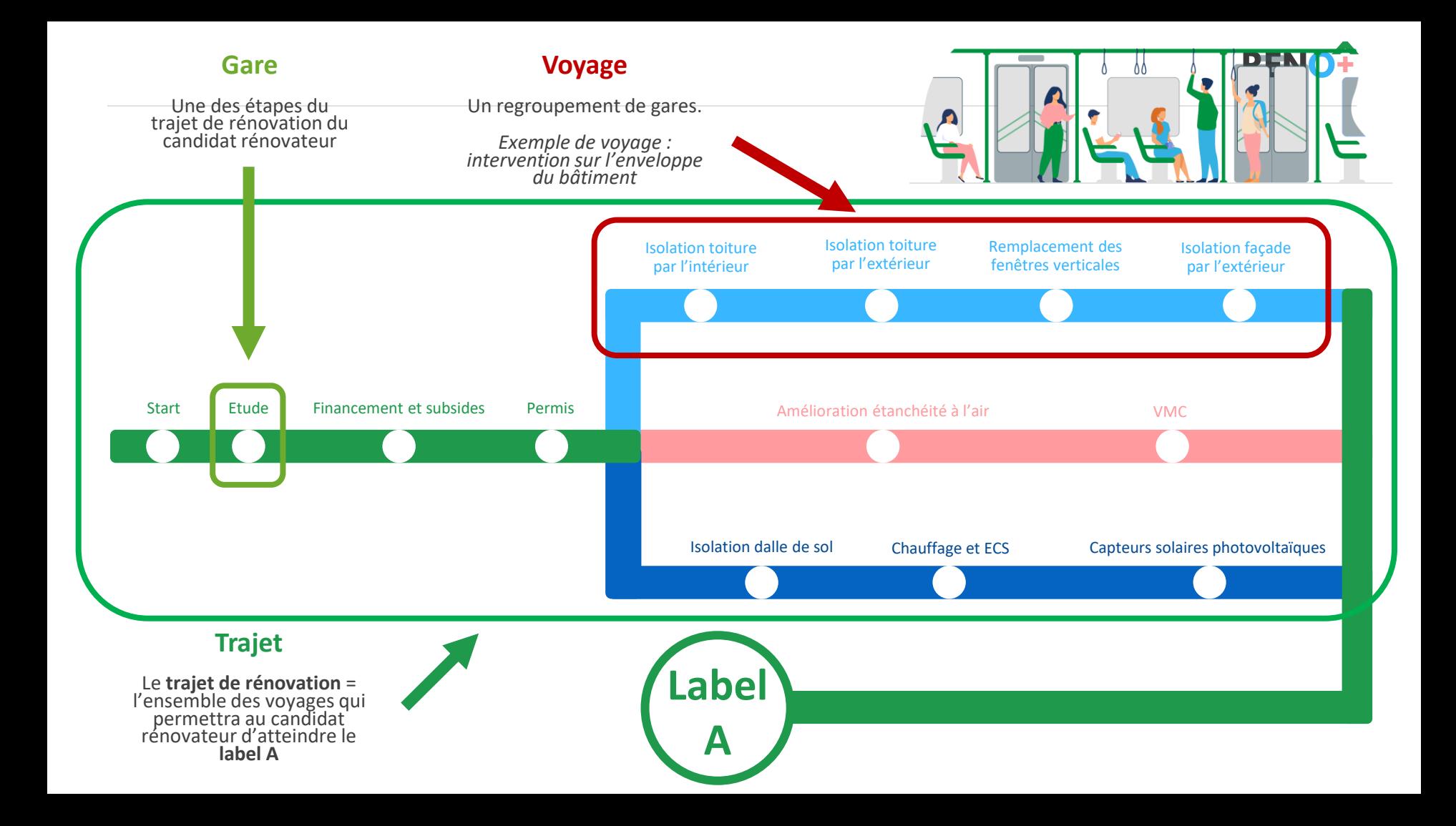

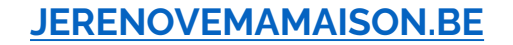

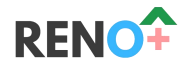

Demander un devis

局

 $\pm$  63750 €  $± 38900C$ 

 $\pm 24850C$ 

 $\pm 252$  C/mois

 $\pm 80 \text{ C/mois}$ 

 $\pm$  172  $\epsilon$ /mois

 $*$  40000 $c$ 

Evolution de mon label

Montant total des travaux

Montant des primes

Reste à charge

Financement

4% sur 10 ons, sous réserve **faccord** d'un organieme

Economies d'Anergie

Plus-volue immobilière

Convaincu-e?

Tous les chiffres sont des estimations

**Demander un devis** 

Mais vous ne savez pas par où commencer ?<br>Rassurez-vous, nous sommes là pour vous older.

Effort mensuel

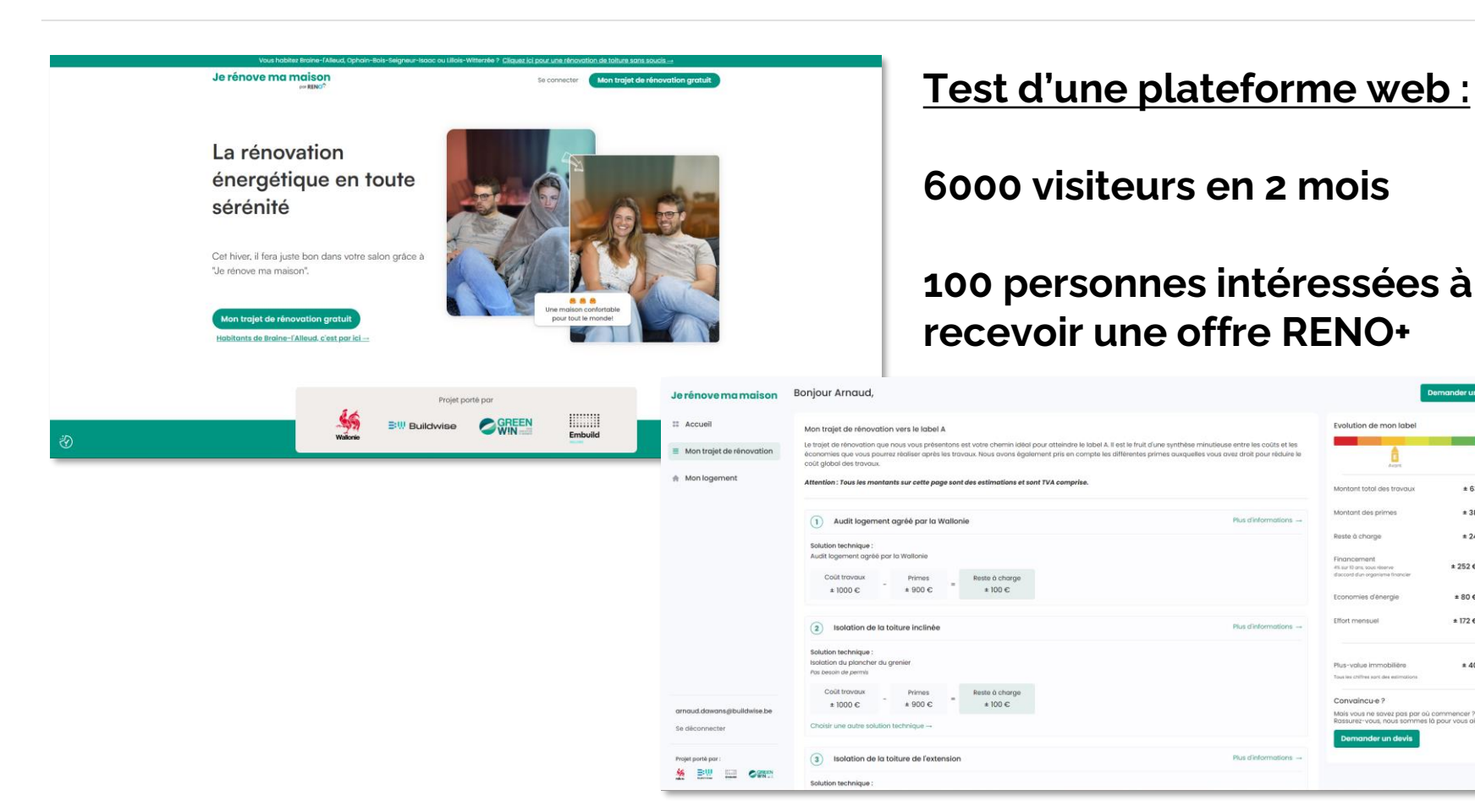

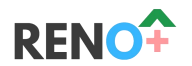

**Demander un devis** 

#### Je rénove ma maison

### **Bonjour Nicolas,**

#### **::** Accueil

- Mon trajet de rénovation Ξ.
- Mon logement
- $\land$  Ma rénovation de toit

nicolas.spies@embuild.be

#### **Votre PEB**

Votre logement est énergivore. Ses performances énergétiques peuvent être améliorées.

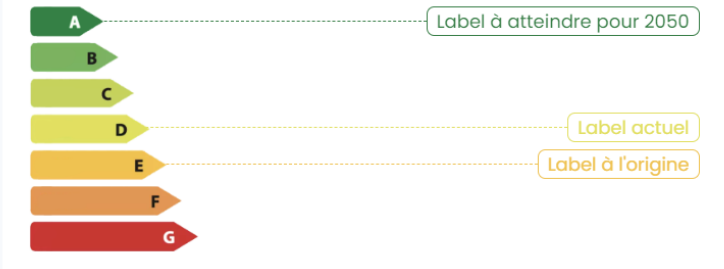

A Les informations sur votre label sont des estimations

## Label D

 $31%$ 

Seulement 31% de vos données sont complétées. Plus vos données seront complètes, plus le trajet de rénovation que nous vous proposons correspondra à votre logement.

#### **Compléter mes informations**

En route vers le label A Voir votre trajet de rénovation en détail → Estimation du coût des travaux Estimation de l'effort mensuel Estimation plus-value habitation Primes déduites ± 243 €/mois ± 30000 € ±48300€

∋w immi **Duillehado**e

Embuild

**O** GREEN

Se déconnecter

Projet porté par :

Votre trajet personnalisé vers le label A et la réduction de vos factures énergétiques :

# *Typologies intégrées dans* **[JERENOVEMAMAISON.BE](https://www.jerenovemamaison.be/)**

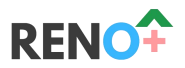

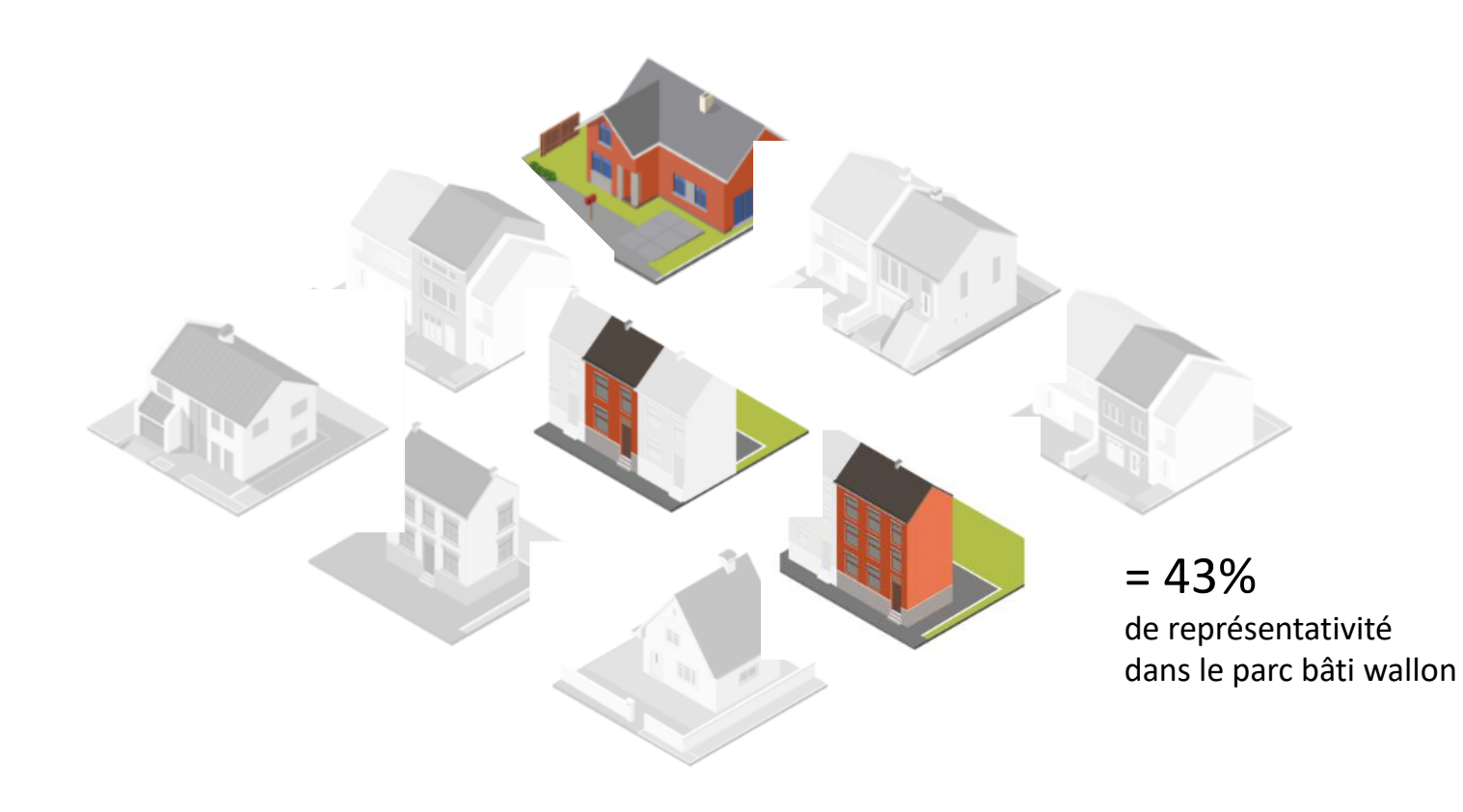

## **TRAIN DE RÉNOVATION DE BRAINE L'ALLEUD**

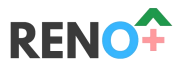

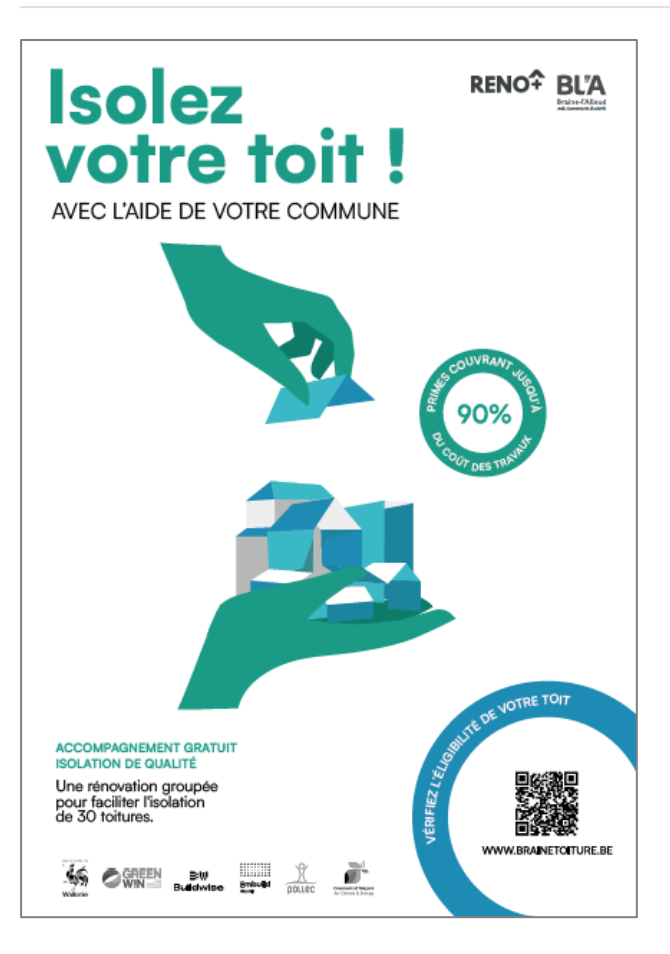

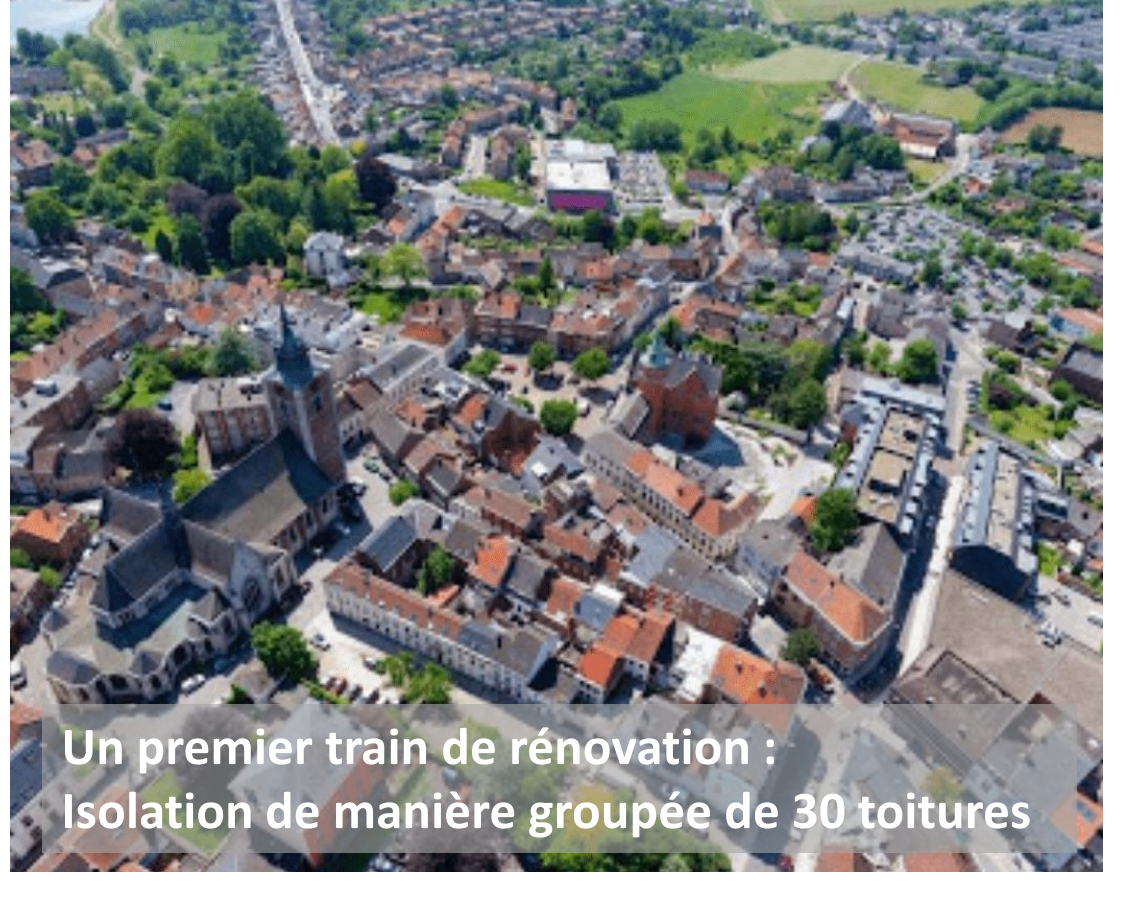

## **PLANNING DU TRAIN DE RENOVATION DE BRAINE L'ALLEUD**

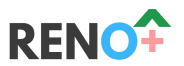

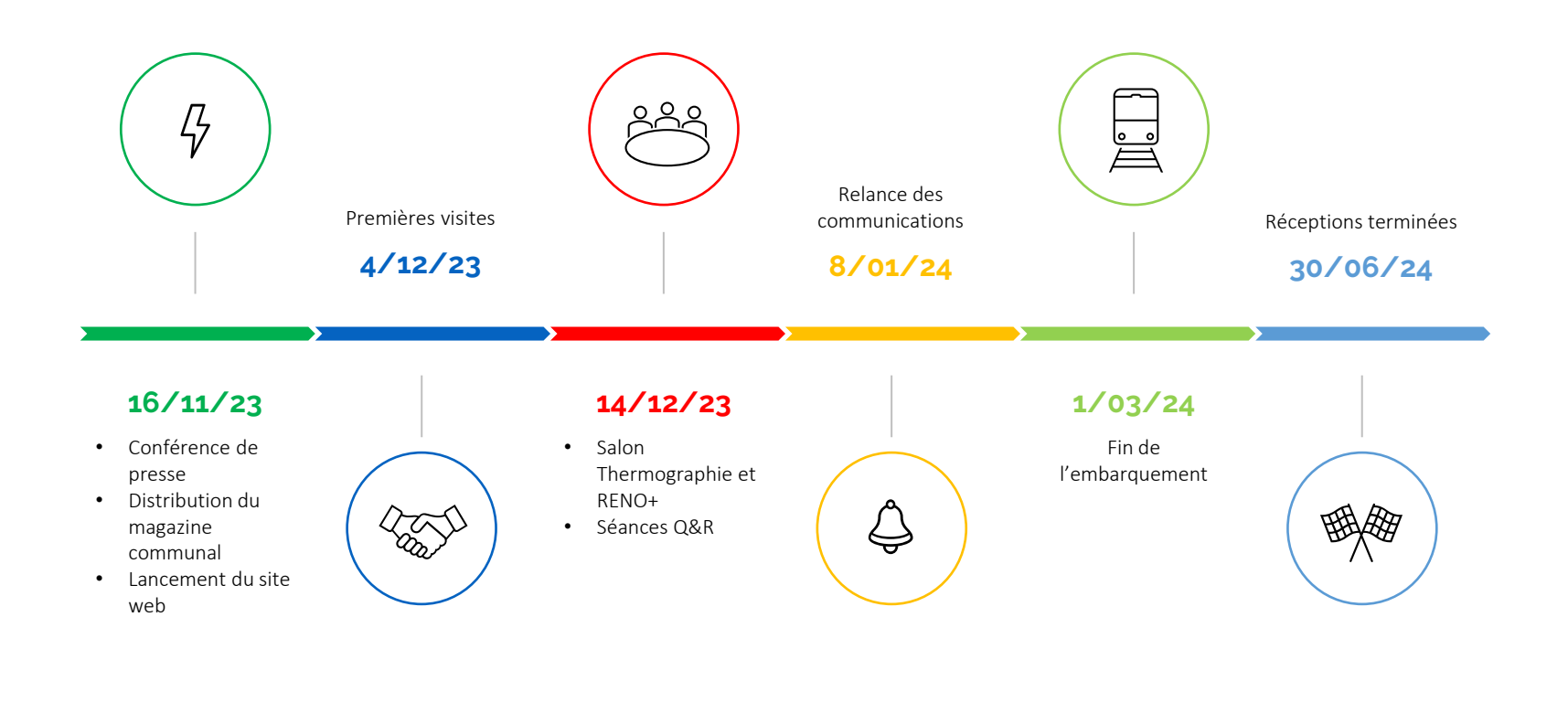

### **SERIE TELEVISEE DOCUMENTAIRE – LES NOUVEAUX BATISSEURS**

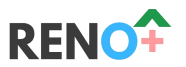

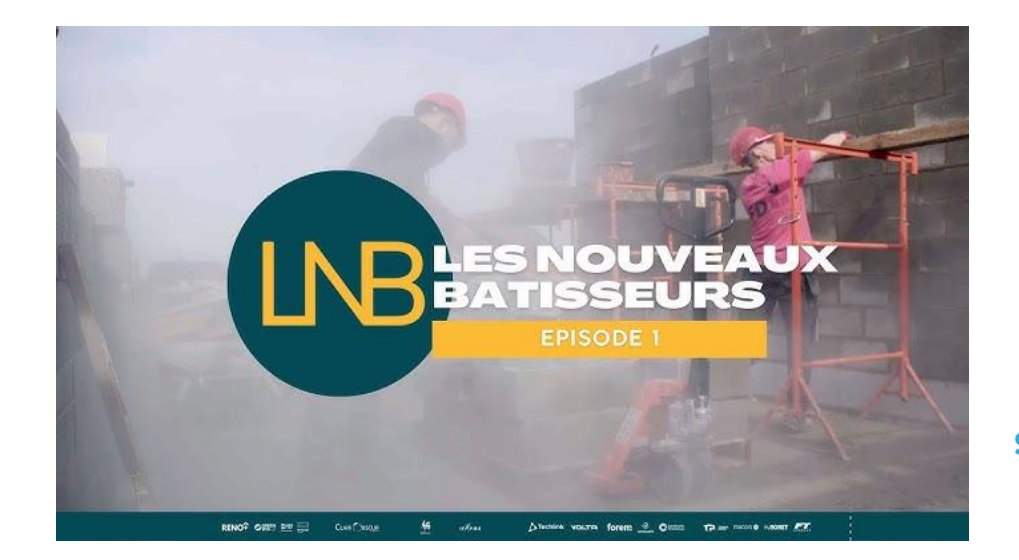

**Audience RTBF**

la une Episode 1 : 53.960 téléspectateurs Episode 5 : **105.427 téléspectateurs** Episode 6 : 76.583 téléspectateurs

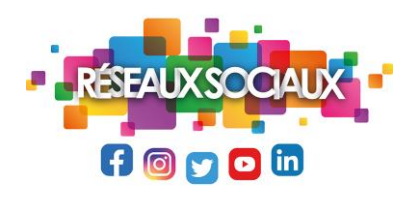

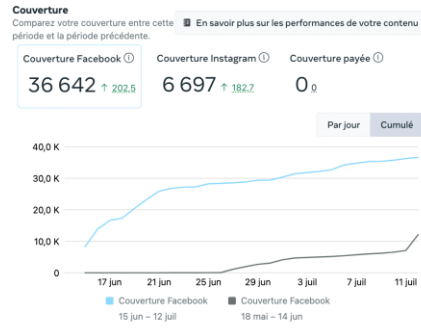

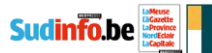

#### **LES NOUVEAUX BÂTISSEURS**

#### « Les Nouveaux Bâtisseurs » : l'émission qui va vous donner envie de bosser dans la construction

constructions en ossature bois.

**A LA MACONNERIE** 

amedi, c'était déjà le 5e épisode de cette série documentaire qui ambitionne d'attirer de nouveaux talents dans le secteur de la rénovation et de la construction. Vous avez raté les premiers épisodes ? Pas de panique. ils sont tous disponibles gratuitement sur Auvio.

**LNB** 

D'après une étude réalisée par Embuild. la fédération belge de la construction. plus de 8.000 postes sont à pourvoir dans le domaine de la construction

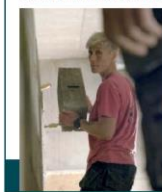

promouvoir ces métiers et de combler la pénurie de main-d'œuvre en attirant **DE LA COUTURE** de nouveaux talents. C'est dans ce contexte qu'est née « Les Nouveaux Bâtisseurs », une série Ainsi, dans l'émission qui a été diffusée documentaire diffusée en début de soirée sur La Une RTRE Son objectif est de mettre en valeur les métiers de

chaque année. Il est donc crucial de

samedi, nous ayons ou suivre Aubry. Xavier, Huno mals aussi Katty nul, nar. son parcours, met à mal les stéréola construction dans le cadre du projet types de genre souvent associés aux RENO+(guiviseunerénovationmassive métiers considérés comme plus masdes bätiments en Wallonie) pour at tirer culins, à l'image de la construction. Kade nouveaux talents dans le secteur de ttvadabordétudiéla couture avant de a rénovation et de la construction, en se tourner vers la maçonnerie au point collaboration avec Embuild Wallonie. d'en faire son métier qui, désormais, la Buildwise, GreenWin et Clair-obscur passionne. Productions Samedi prochain, l'épisode 6 mettra

La série met en avant le travail des aren lumière le parcours d'Emelyn qui tisanset des ouvriers du bâtiment, des poursuit ses études de peintre en bâacteurs clés, mais neu visibles de notre timent à l'IFAPMF. Sa formation lui a société, avec souvent des portraits offert une opportunité exceptionnelle : touchants, à l'image de celui d'Anthony, un échange en Erasmus à Sienne, en ancien professeur de langue des signes Italie, où elle a pu vivre une expérience

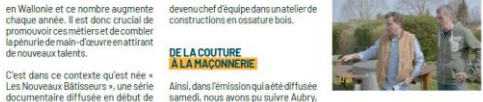

d'annrentissane unique dans un nalais de la Renaissance aux côtés d'étudiants locaux. On suivra également Florian, un entrepreneur déterminé, qui a lancé sa société à l'âge de 19 ans. On y verra comment le jeune homme est constamment à la recherche de nouvellestechnologiespouraméliorerses services, à commencer par l'usage de drones et de tablettes pour optimiser ses opérations et offrir des solutions innovantes à ses clients.

ment sur Auvio.

Si vous avez envie de voir ou revoir ces épisodes, ils sont disponibles gratuite-L.B.

Retrouvez « Les Nouveaux Bâtisseurs » sur le web (www.lesnouveauxbatisseurs.be)<br>mais aussi sur Instagram, Facebook, TikTok, Linkedin et YouTube.

## **DEVELOPPEMENT D'OUTILS POUR L'ECOSYSTEME**

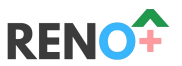

Bordereau prix - à imprimer | Avenant - à imprimer | (+)

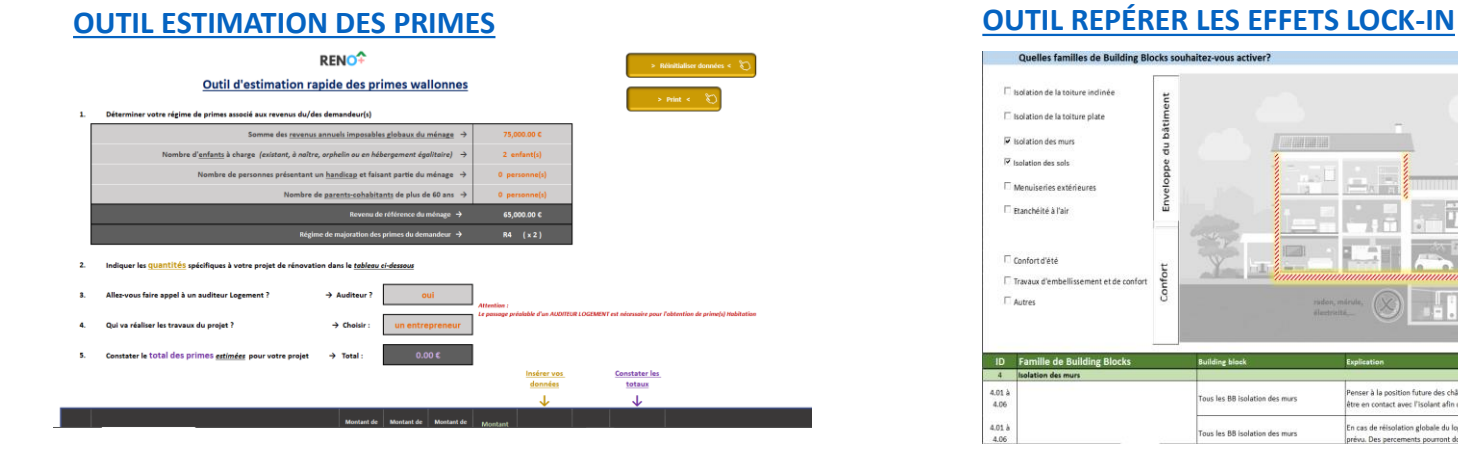

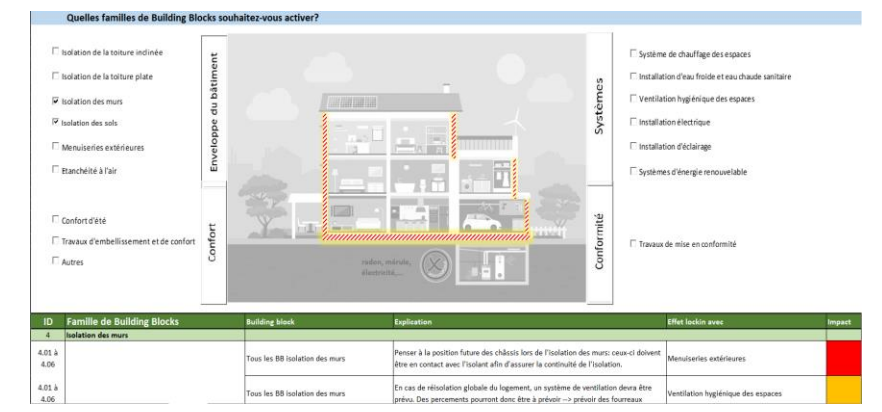

#### **[OUTIL ANALYSE FINANCIERE](https://www.renoplus.org/app/download/10979577171/AnalyseFinanciereEtVerte_V240129.xlsm?t=1706523882) [OUTIL RENO-TOOL](https://www.renoplus.org/app/download/10986068971/RenoTool_V240129.xlsm?t=1706526189)**

Résultats - en bref

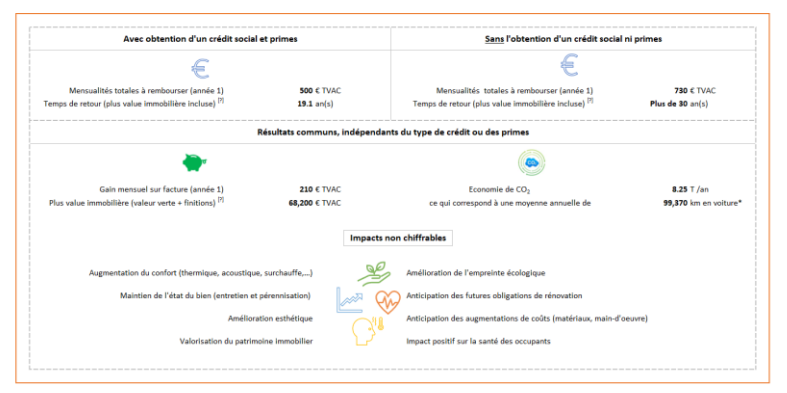

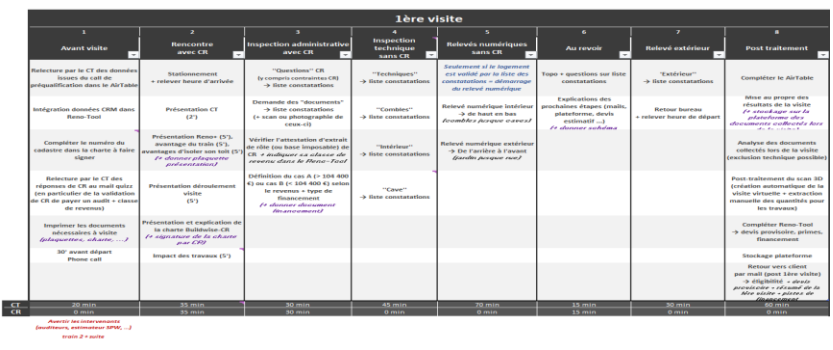

Visite 2 - Restitution - cas  $\Delta$ tes - step by ste

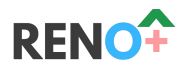

- **[ESTIMATION DES PRIMES](https://www.renoplus.org/app/download/10972903271/Calcul+des+primes_V240129.xlsm?t=1706525469)**
- **[REPÉRER LES EFFETS LOCK-IN](https://www.renoplus.org/app/download/10971371271/Outil_EffetsLockIn_V240129.xlsm?t=1706525932)**
- **[ANALYSE FINANCIER D'UN PROJET DE RÉNOVATION](https://www.renoplus.org/app/download/10979577171/AnalyseFinanciereEtVerte_V240129.xlsm?t=1706523882)**
- **[RENO-TOOL](https://www.renoplus.org/app/download/10986068971/RenoTool_V240129.xlsm?t=1706526189)**

**[N'hésitez pas à compléter ce petit questionnaire](https://forms.office.com/Pages/DesignPageV2.aspx?prevorigin=shell&origin=NeoPortalPage&subpage=design&id=n2z_S5E9_kWKXjoyi1yYCT9QtKkGAnlHoHbiM7sdHNBUQTNFMUMwTk5BVVY3Wjk1WUg4RllWNk00WC4u&topview=Preview)**

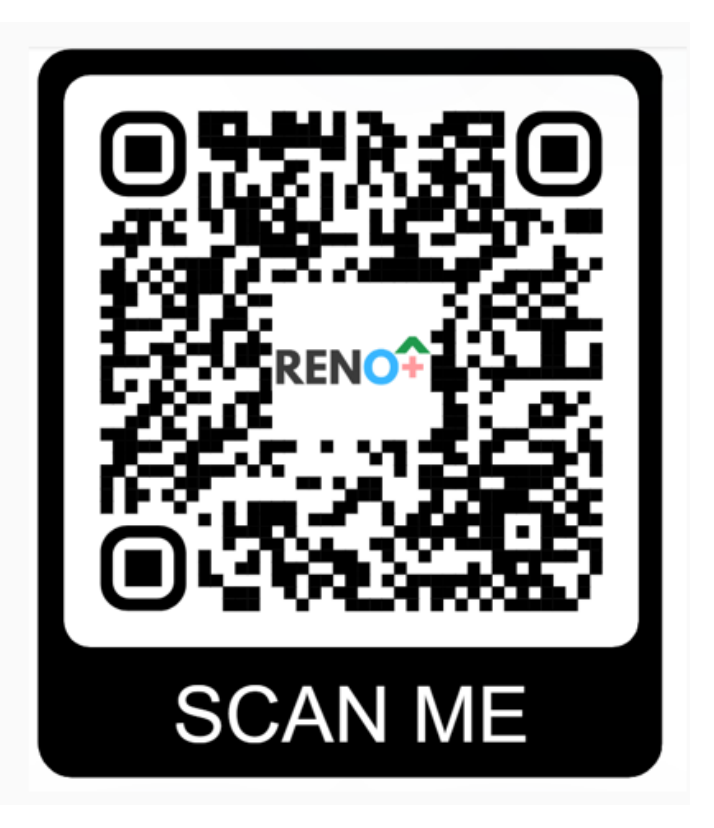

# **Prochaines formations à l'utilisation des outils RENO+**

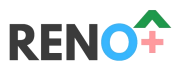

- Jeudi 8 février : 13h00 15h00 [Lien pour vous inscrire](https://forms.office.com/Pages/ResponsePage.aspx?id=n2z_S5E9_kWKXjoyi1yYCckP6-lkPjBKtWTLDE_keb5UNEU4Uk5WVEMxUUJQME9WN01XQkI3UFpOTy4u)
- Lundi 19 février : 13h00 15h00
	- Atelier interactif : être équipé de son PC
	- Test des outils Q&A feedback
	- Centre IFAPME des Isnes (Gembloux)

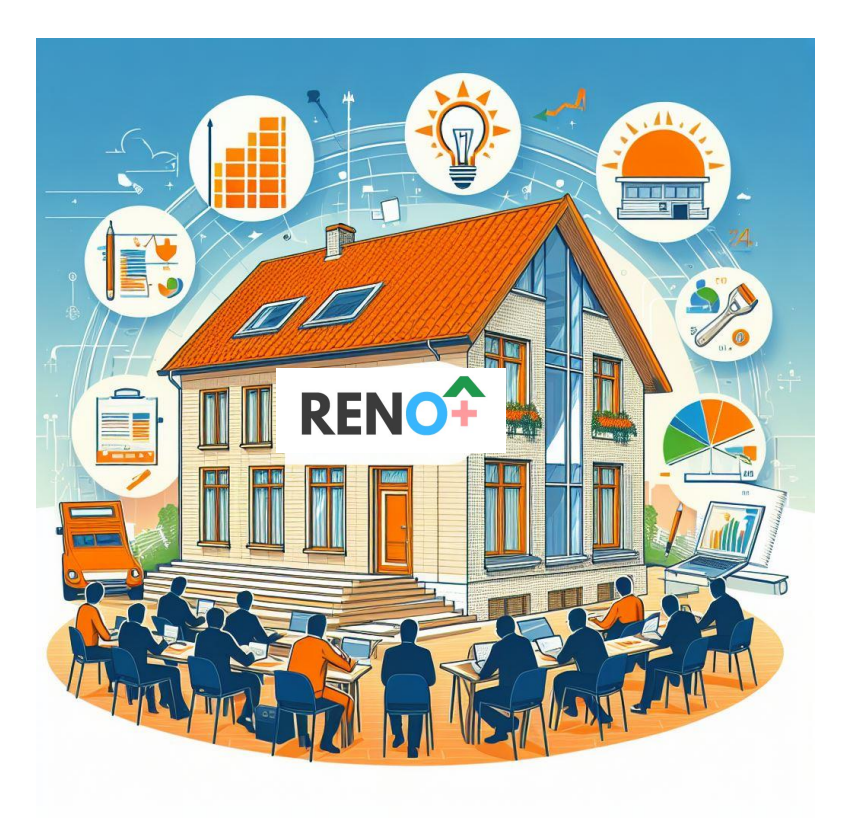

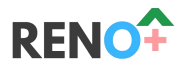

Maxime JANSSENS ; Conseiller Gestion & Qualité ; Buildwise [maxime.janssens@buildwise.be](mailto:maxime.janssens@buildwise.be)

Jonathan BOULVAIN ; Conseiller Economie circulaire ; Embuild Wallonie [jonathan.boulvain@embuild.be](mailto:jonathan.boulvain@embuild.be)

Nicolas SPIES ; Conseiller Energie & Qualité ; Embuild Wallonie [nicolas.spies@embuild.be](mailto:nicolas.spies@embuild.be)

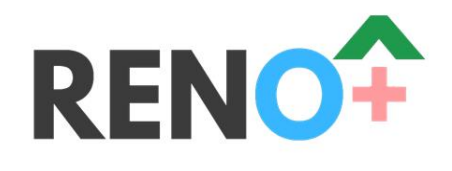

# **www.renoplus.org [info@renoplus.org](mailto:info@renoplus.org)**

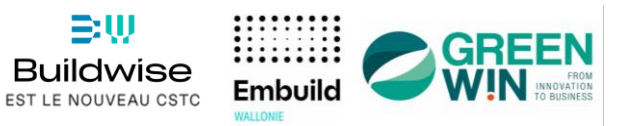

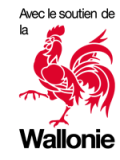

∋w

**Buildwise** 

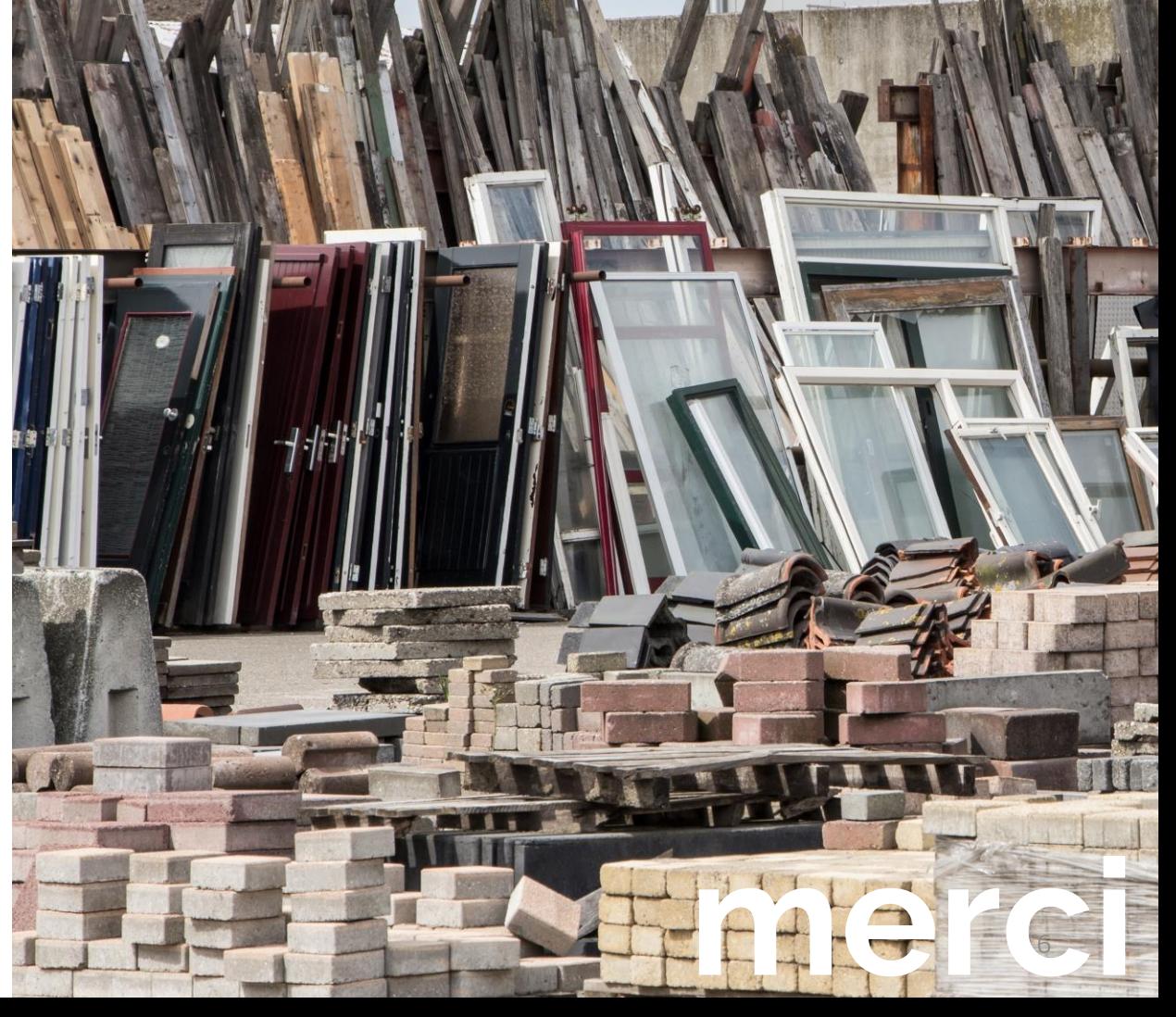